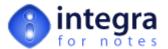

## The FileRecord Class Library

FileRecord is an Integra runtime object class designed to store information related to the currently exported or imported Notes document. It represents the data that is to be written in either one of the directions (from Notes to Word/Excel or vice versa).

There is no object at runtime based on this class, but rather the *export* or *import* object contains a property called *record* that is of type FileRecord. So to access the properties and methods of this class, one has to use the export or import object's record property ().

Though the class has the same name and has the same structure for the three Integra profile types (Word, Excel and Text), the availability (usability) of the properties and methods differ. Below is a list of all the properties of the FileRecord class (the class has no methods). They are explained in detail throughout this section and availability will be indicated.

Note: ALL properties allow Read/Write access, however, it is indicated if Read Only is Recommended. For the latter you should not modify the value of the properties unless you are very confident in the use of Integra's runtime object classes.

## 1 FileRecord.ErrorText [Class Property]

Version: 2.x to 4.7

Availability: Word, Excel, Text, Export, Import

If an error exception occurs because of an internal error of the Integra script libraries the *ErrorText* property contains the error message including error code, line number and method of occurance. At the same time the property is set to True.

Errors in the *FileRecord* class can only occur during the runtime initialisation process. If an error occurs at this point in time there is very little a profile developer can do using Lotus Script in the advanced error handler to recover and force Integra to continue processing.

## 2 FileRecord.FValue [Class Property]

**Version:** 2.x to 4.7

Availability: Word, Excel, Text, Export, Import

The FValue property represents the values of the fields read from the Notes document or of the computed fields in accordance with the Selected Field List of the Integra profile. Each index element of FValue can again be an array of values. Supported data types are Integer, Long, Single, Double, Variant (Date-Time) or String.

The FValue property is filled after the CB\_BFORREADNOTES and before the CB\_BFORWRITECOM event, hence to manipulate the property, advanced code has to be placed in the CB\_BFORWRITECOM event.

#### Example

Insert Excel row on value change of Category Formula Insert Excel row on value change of category value in stats.CatStr[] FileStructure & FileRecord Classes - Field Names and Values

# 3 FileRecord.lsError [Class Property]

Version: 2.x to 4.7

Availability: Word, Excel, Text, Export, Import

If an error exception occurs because of an internal error of the Integra script libraries the *IsError* property is set to True. At the same time the property contains the error message.

Errors in the *FileRecord* class can only occur during the runtime initialisation process. If an error occurs at this point in time there is nothing a profile developer can do using Lotus Script in the advanced error handler to recover and force Integra to continue processing.

## 4 FileRecord.Structure [Class Property]

Version: 2.x to 4.7

Availability: Word, Excel, Text, Export, Import

The Structure property contains an object handle to the class object.